## 11. Iteration: The **while**-Loop

#### Topics:

Open-Ended repetition the **while** statement Example 1: The sqrt Problem Example 2: The UpDown Sequence Example 3. The Fibonacci Sequence

### Open-Ended Iteration

So far, we have only addressed iterative problems in which we know (in advance) the required number of repetitions.

Not all iteration problems are like that.

Some iteration problems are open-ended.

Stir for 5 minutes vs Stir until fluffy.

Example 1

The Square Root Problem (Again!)

### For-Loop Solution

**def sqrt(x):**  $x = f$ loat(x)  $L = x$  $W = 1$  **for k in range(5):**  $L = (L + W)/2$ **W = x/L return L**

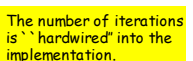

5 may not be enough- an accuracy issue

5 may be too big- efficiency issue

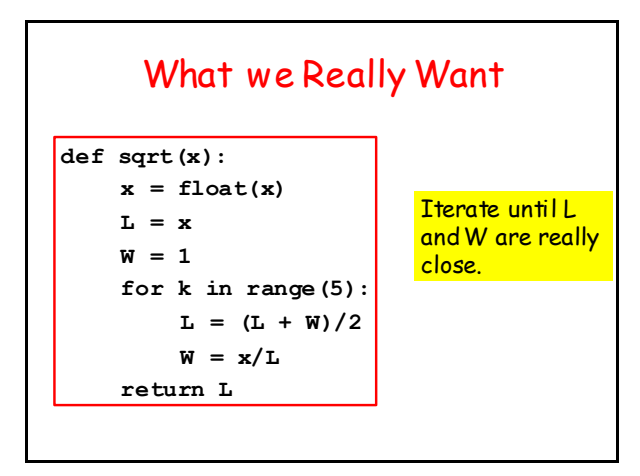

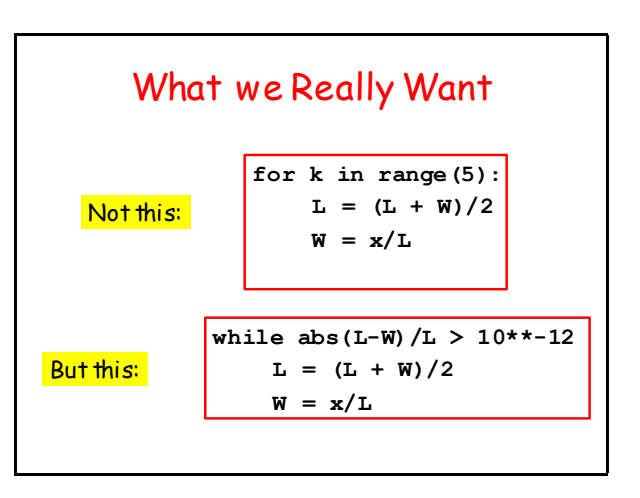

# What we Really Want

**while abs(L-W)/L > 10\*\*-12 L = (L + W)/2 W = x/L**

This says:

"Keep iterating as long as the discrepancy relative to L is bigger than 10\*\*(-12)"

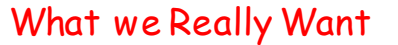

**while abs(L-W)/L > 10\*\*-12**   $L = (L + W)/2$ **W = x/L**

When the loop terminates, the discrepancy relative to L will be less than 10\*\*(-12)

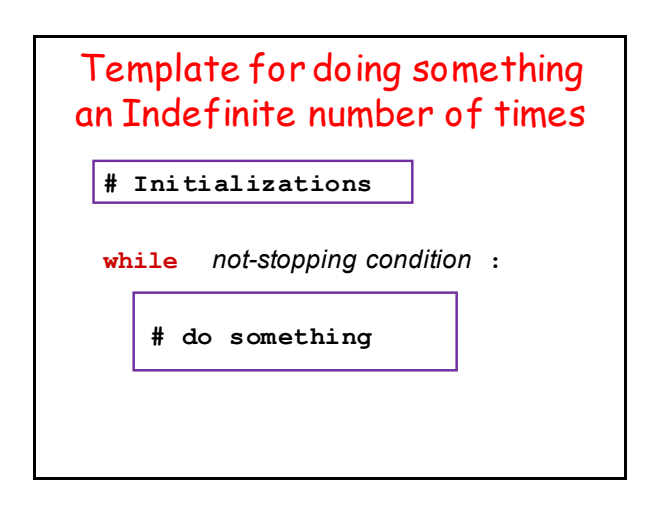

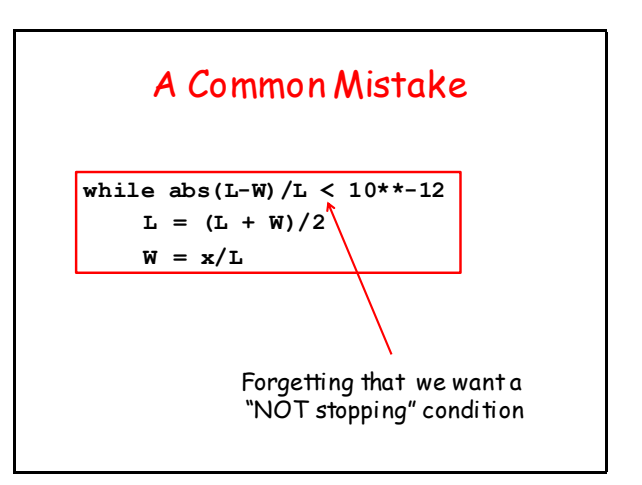

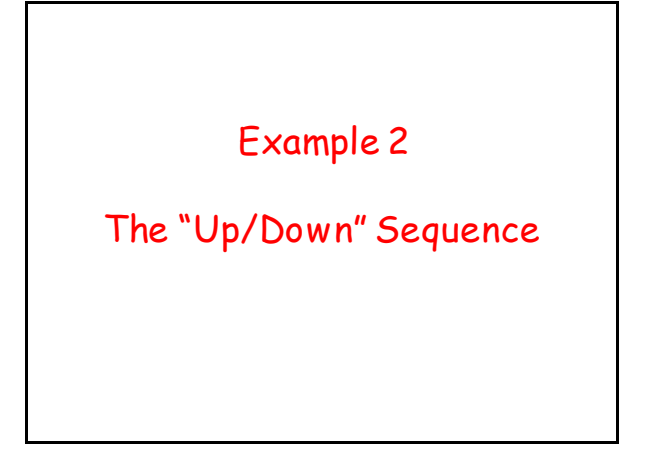

### The Up/Down Sequence Problem

Pick a random whole number between one and a million. Call the number n and repeat this process until n ==1:

> if n is even, replace n by n/2. if n is odd, replace n by 3n+1

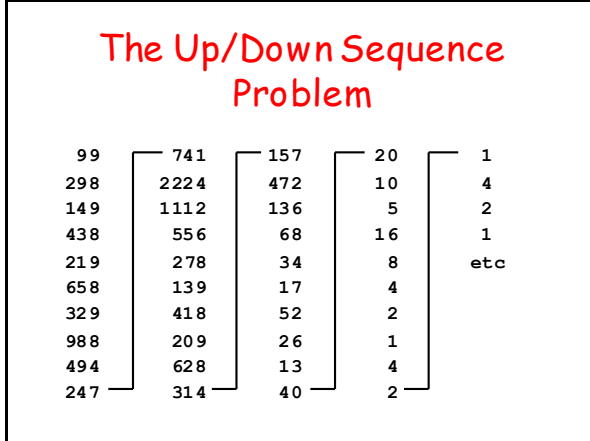

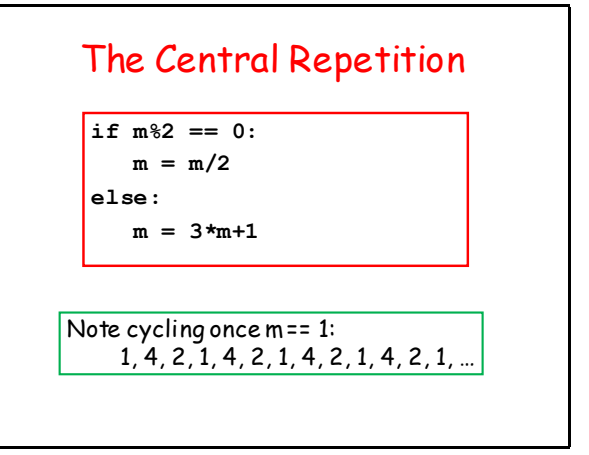

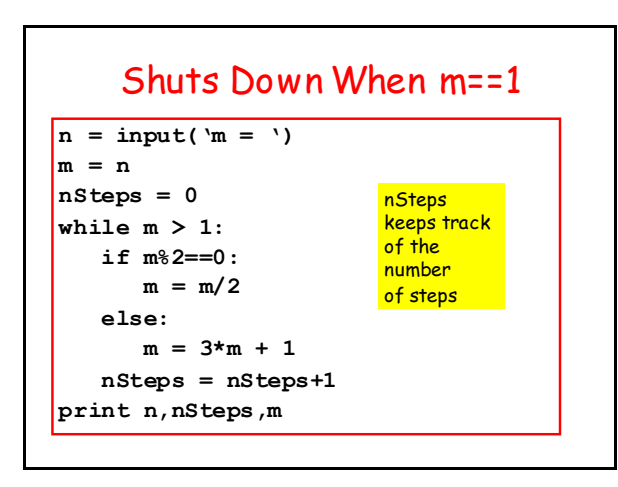

### Avoiding Infinite Loops

**nSteps = 0 maxSteps = 200 while m > 1 and nSteps<maxSteps: if m%2==0:**  $m = m/2$  **else:**  $m = 3*m + 1$  **nSteps = nStep+1**

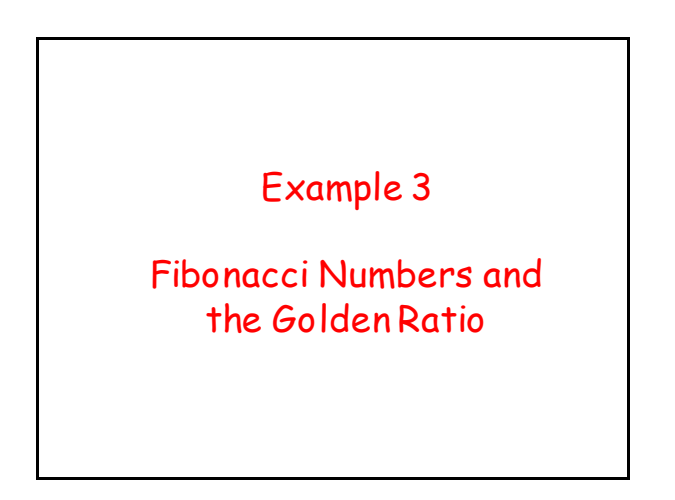

## Fibonacci Numbers and the Golden Ratio

Here are the first 12 Fibonacci Numbers

0, 1, 1, 2, 3, 5, 8, 13, 21, 34, 55, 89, 144

The Fibonacci ratios 1/1, 2/1, 3/2, 5/3, 8/5 get closer and closer to the "golden ratio"

phi = (1 + sqrt(5))/2

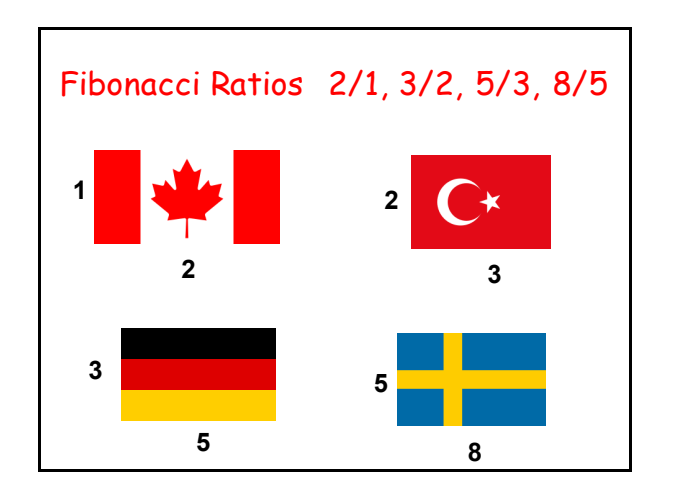

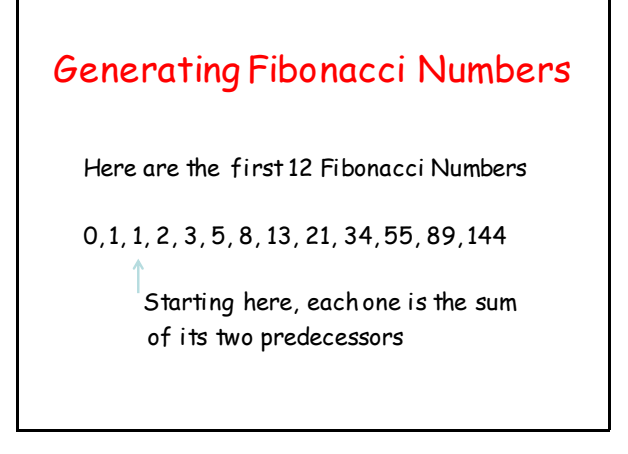

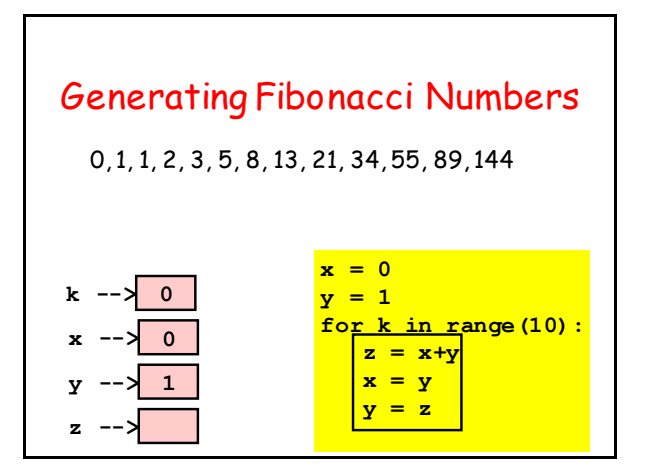

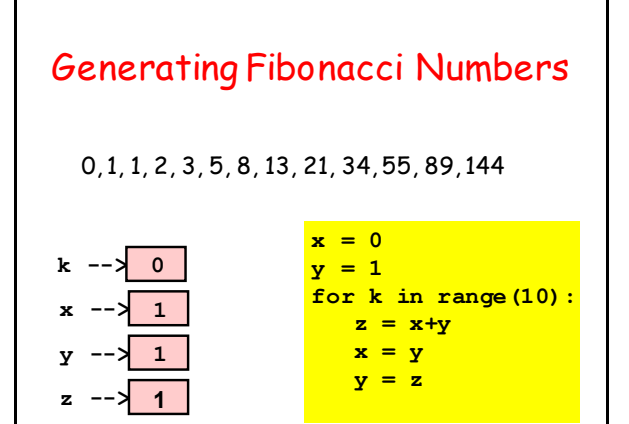

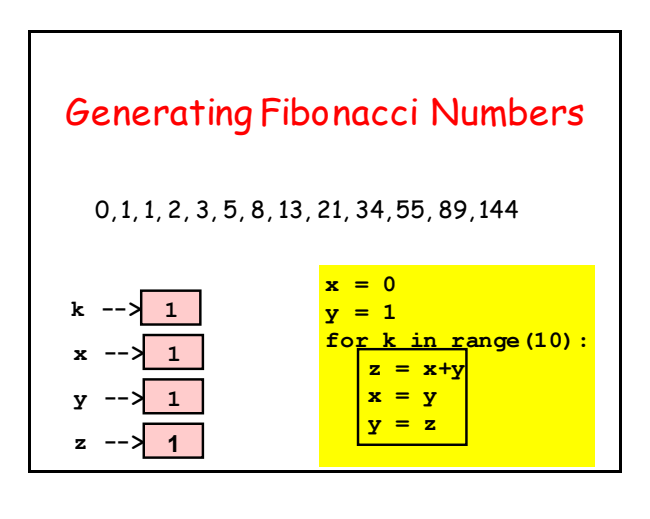

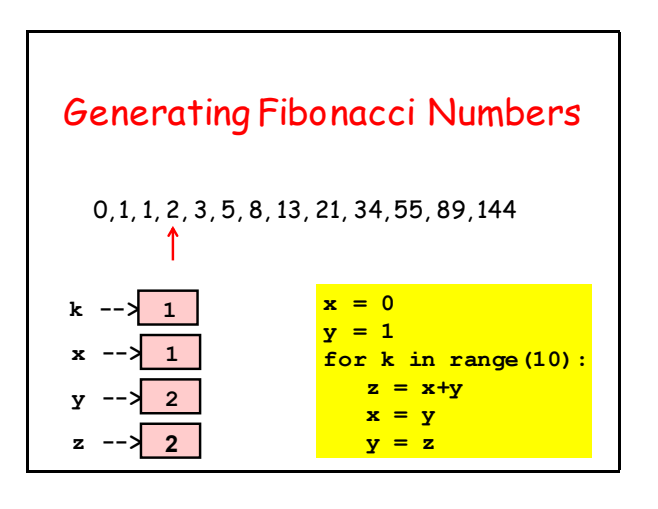

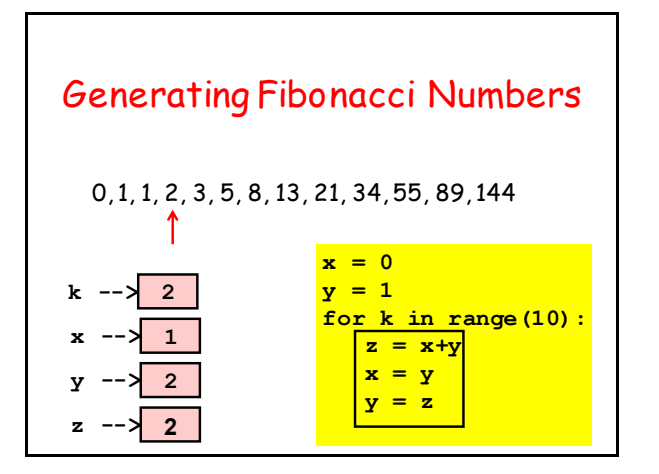

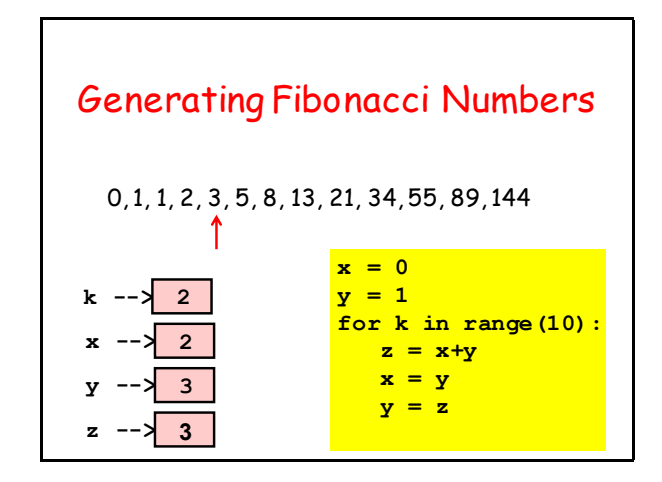

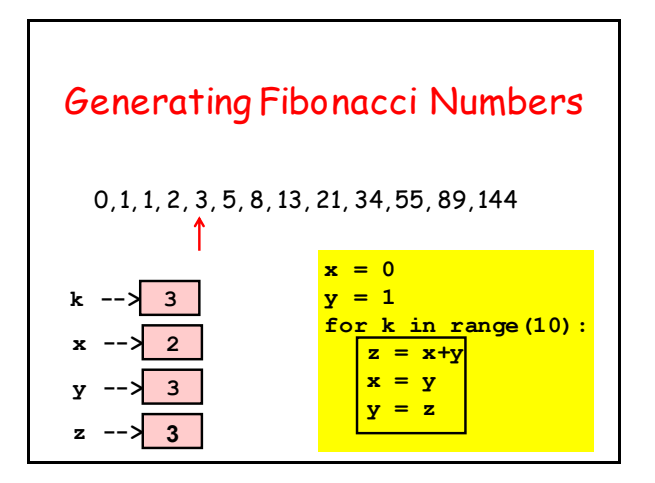

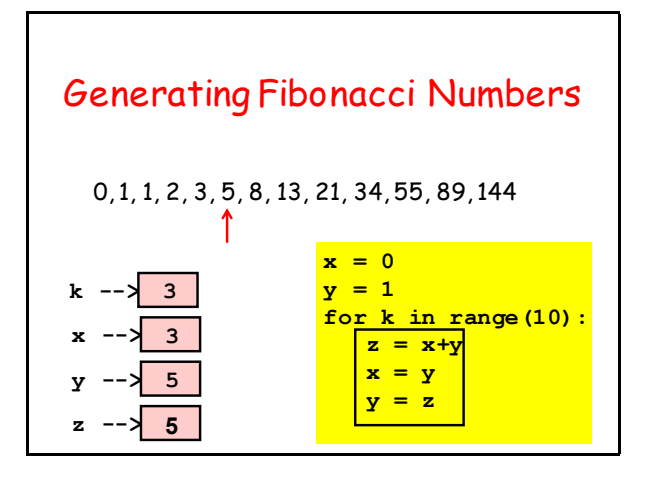

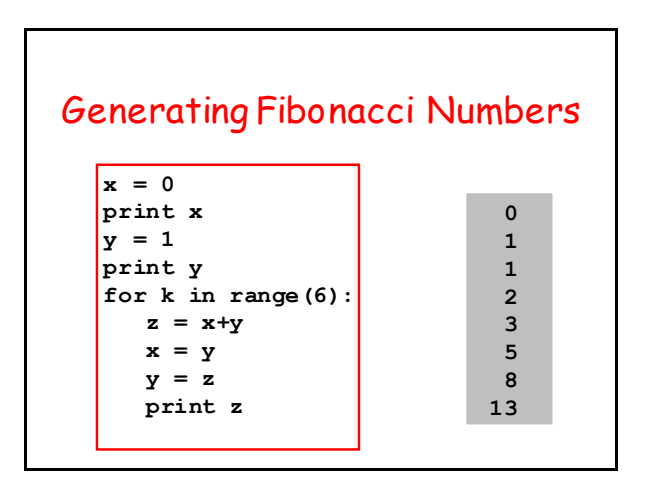

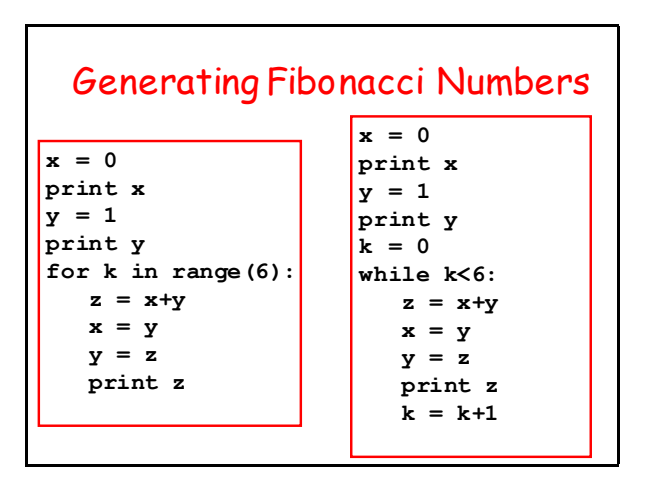

# Print First Fibonacci Number  $\ge$  = 1000000 **x = 0**

**y = 1 z = x + y while y < 1000000: x = y y = z**  $z = x + y$ **print y**

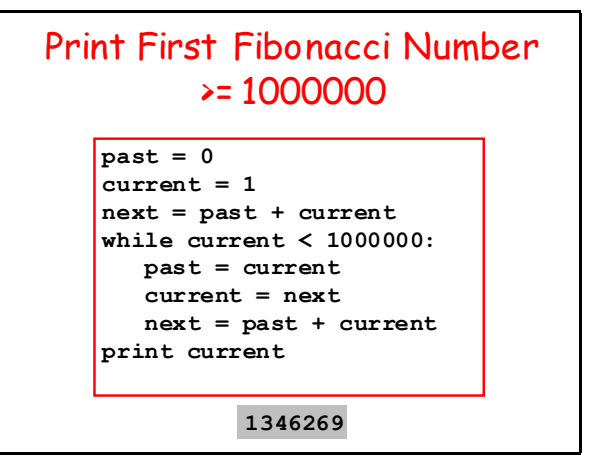

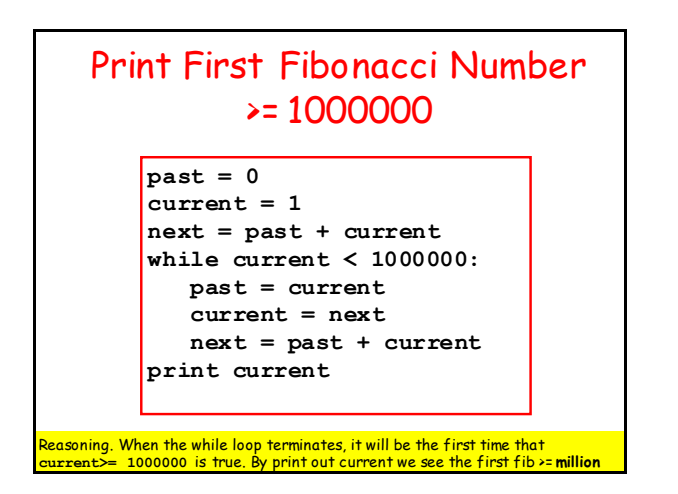

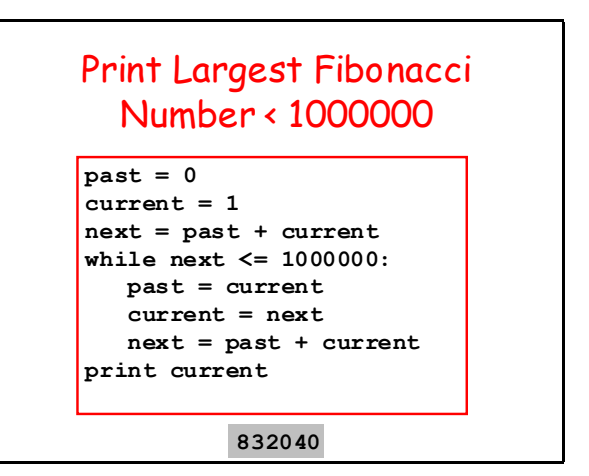

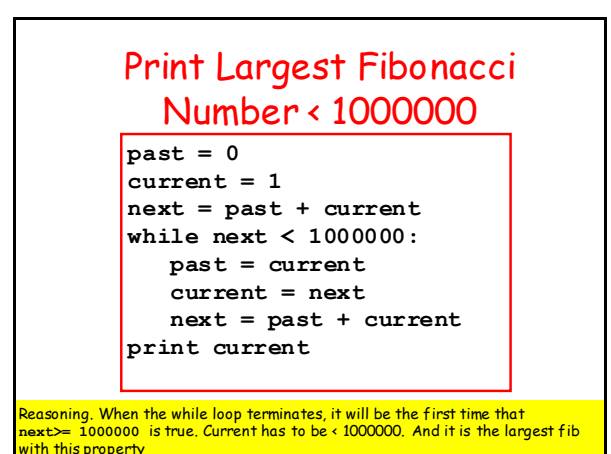

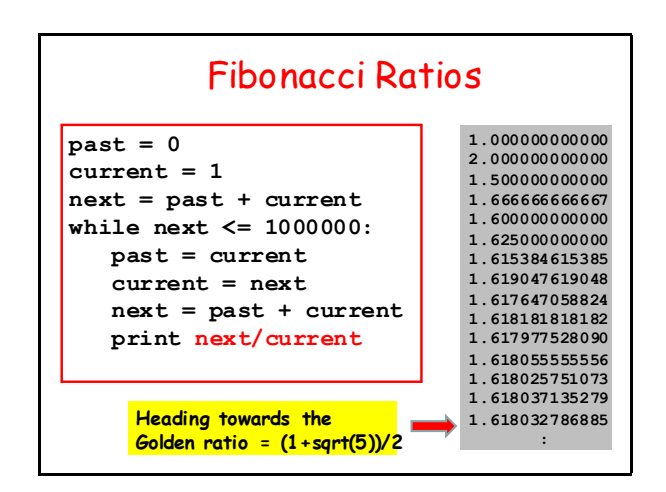

### Fibonacci Ratios

```
\sqrt{\text{past}} = 0current = 1
next = past + current
k = 1phi = (1+math.sqrt(5))/2
while abs(next/current – phi) > 10**-9 
   past = current
    current = next
    next = past + current
   k = k+1print k,next/current
```
**23 1.618033988749**

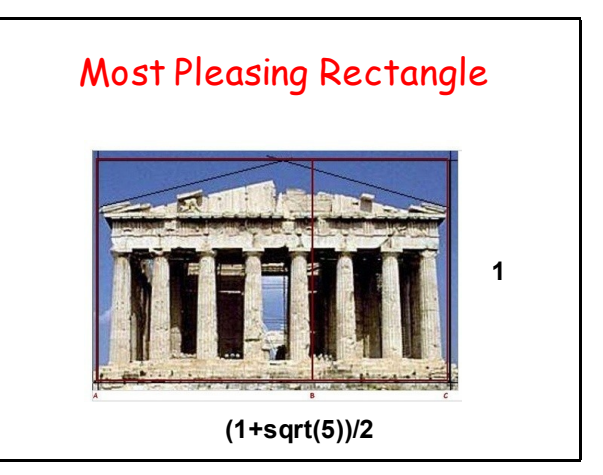